<span id="page-0-0"></span>Lecture №11: Feigenbaum's analysis of period doubling, renormalisation, universal limiting function, discrete-time dynamics analysis, the Poincaré section, the Poincaré map, the Lorenz section, attractor reconstruction

### Dmitri Kartofelev, PhD

Tallinn University of Technology, School of Science, Department of Cybernetics, Laboratory of Solid Mech

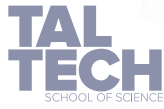

## Lecture outline

- Feigenbaum's analysis of period doubling
- The universal route to chaos
- Universal aspects of period doubling in unimodal maps
- Superstable fixed points and period-p orbits
- **•** Renormalisation
- Universal limiting functions and the onset of chaos
- **•** Discrete-time dynamics analysis methods
	- The Poincaré section
	- Return map or the Poincaré map
	- The Lorenz section
- Non-homogenous systems
- **•** Examples studied:
	- The periodically forced damped Duffing oscillator
	- The Rössler attractor

D. Kartofelev  $\rm YFX1520$  $\rm YFX1520$   $\rm YFX1520$ 

## 1-D unimodal maps and the Feigenbaum constants

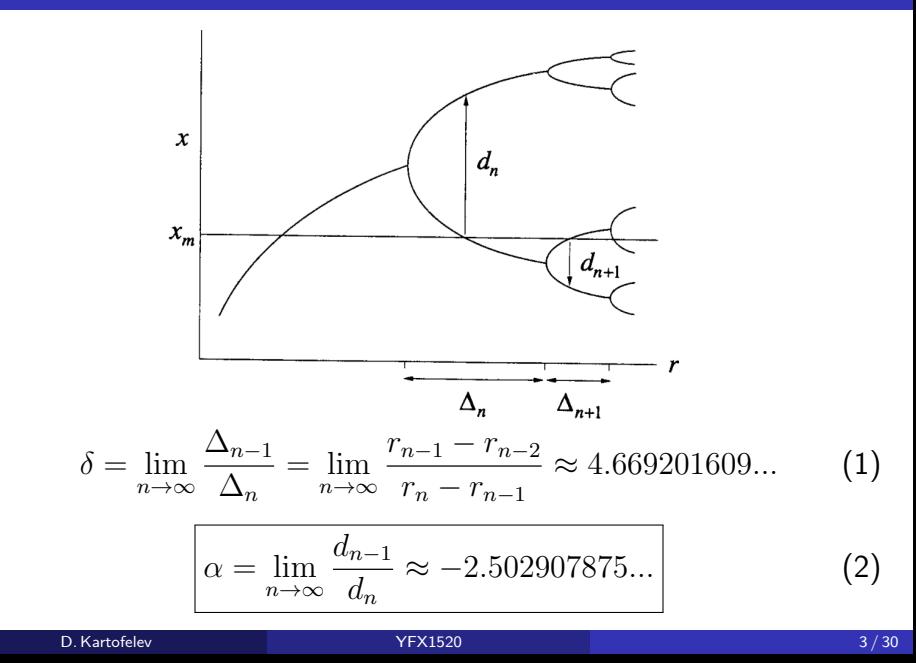

# Superstable fixed point (the logistic map)

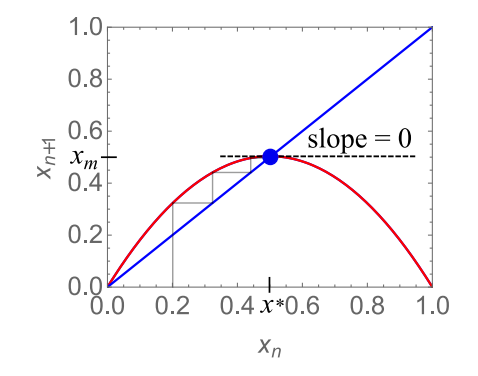

 $f(x^*, r) = x^*, \quad x^* = x_m, \quad \text{and} \quad f'(x^*, r) = 0 \quad \Rightarrow r = 2.$  (3)

Convergence of  $x_n$  about the non-trivial fixed point  $x^*$ 

$$
\eta_{n+1} = \frac{|f''(x^*, r)|}{2!} \eta_n^2 + O(\eta_n^3),\tag{4}
$$

is quadratic. The iterates  $x_n$  converge quadratically.

D. Kartofelev  $\begin{array}{|c|c|c|c|}\hline \text{O} & \text{YFX1520} \ \hline \end{array}$  $\begin{array}{|c|c|c|c|}\hline \text{O} & \text{YFX1520} \ \hline \end{array}$  $\begin{array}{|c|c|c|c|}\hline \text{O} & \text{YFX1520} \ \hline \end{array}$ 

# Superstable period-p point (the logistic map)

Superstable period-p orbit:  $x^* = x_m = \max f$  is also a local min. or max. of  $f^p$  map (p-th iterate of map  $f$ ).

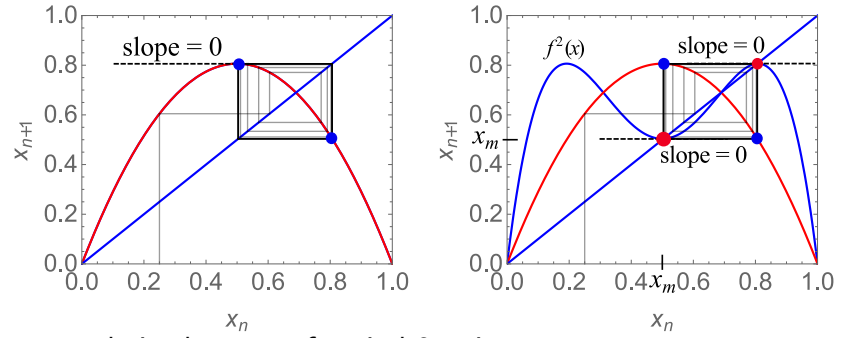

For example in the case of period-2 point

$$
f^{2}(x^{*}, r) = x^{*}, \quad (x^{*} = x_{m}) \Rightarrow r = 1 + \sqrt{5}
$$
 (5)

$$
(f^{2}(x^{*}, r))' = \frac{\mathrm{d}}{\mathrm{d}x^{*}}[f(f(x^{*}, r))] = f'(f(x^{*}, r)) \cdot f'(x^{*}, r) = 0.
$$
 (6)

# Orbit diagram, superstable period- $2^n$  points

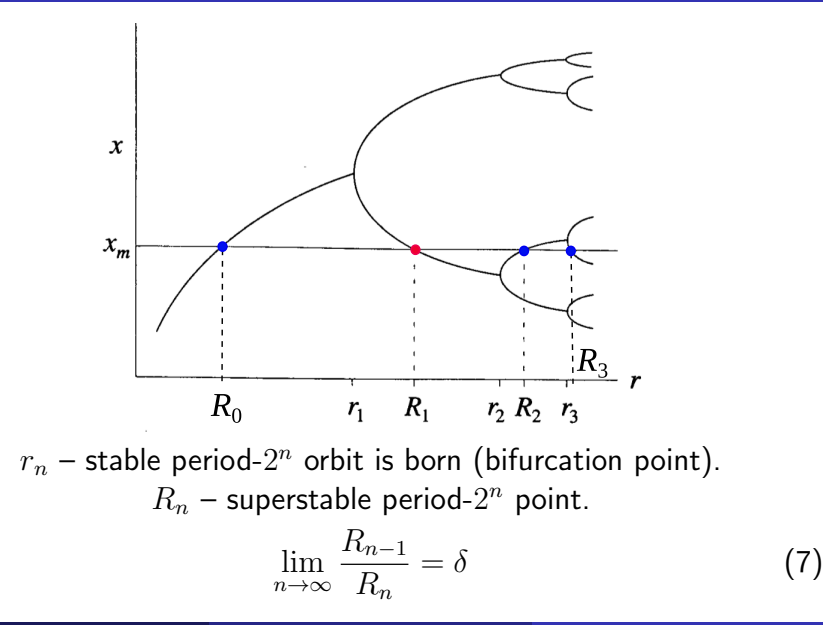

## Period doubling bifurcation points

Values of bifurcation points and superstable points of a few first period doublings in the logistic map.

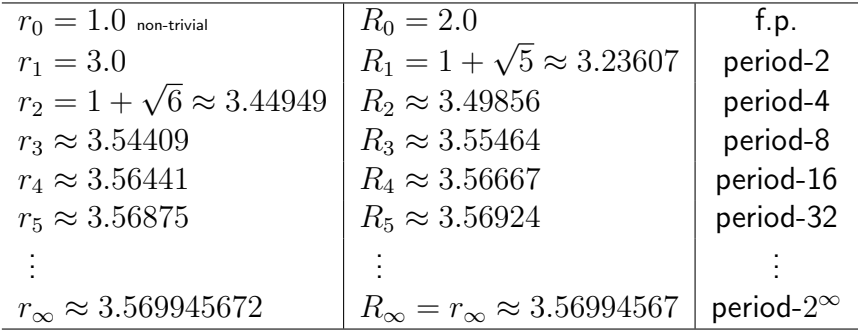

 $r_{\infty}$  – onset of chaos (accumulation point).

$$
\lim_{n \to \infty} \frac{r_{n-1} - r_{n-2}}{r_n - r_{n-1}} = \lim_{n \to \infty} \frac{R_{n-1}}{R_n} = \delta
$$
 (8)

# Feigenbaum's analysis, renormalisation

$$
f(x, R_0) \t\t f
$$

$$
f^2(x,R_1)
$$

 $x_m$ 

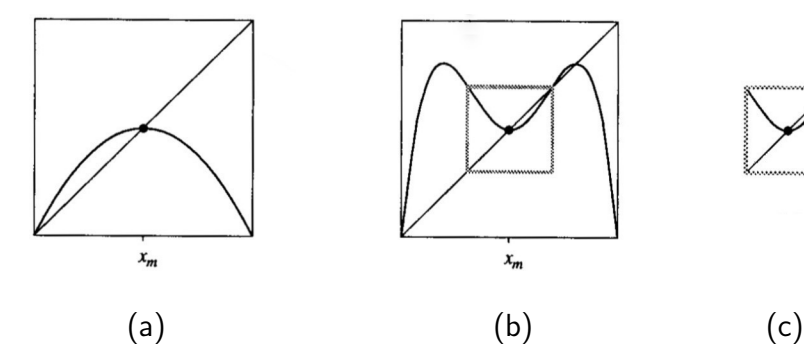

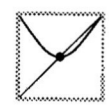

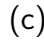

# Feigenbaum's analysis, renormalisation

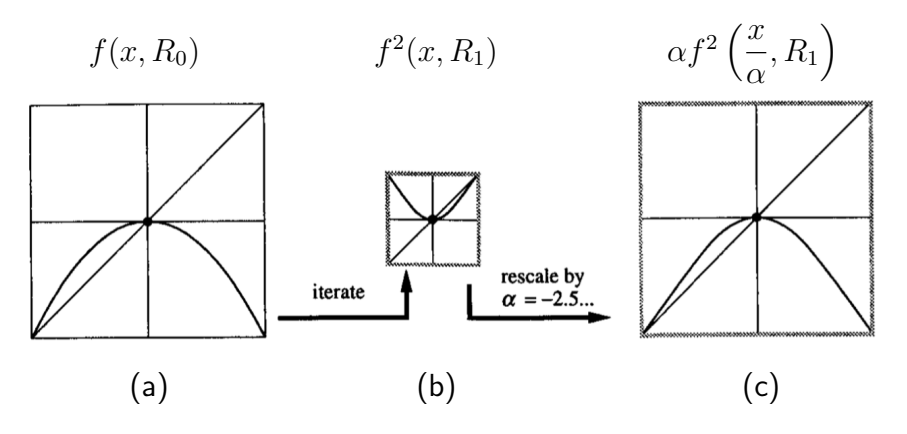

Read: Mitchell J. Feigenbaum, "The universal metric properties of nonlinear transformations," Journal of Statistical Physics 21(6), pp. 669–706, 1979. Also relevant to the following three slides  $\Downarrow$ .

# Limiting function  $g(x)$  and Feigenbaum constant  $\alpha$

Let's consider a functional equation in the following form:

$$
g(x) = \alpha g(g\left(\frac{x}{\alpha}\right)) = \alpha g^2\left(\frac{x}{\alpha}\right),\tag{9}
$$

where  $\alpha$  acts as scaling coefficient and

$$
\alpha = \frac{1}{g(1)}.\tag{10}
$$

The power series solution is obtained by assuming a power expansion in the following form:

$$
g(x) = 1 + ax2 + bx4 + cx6 + dx8 + ex10 + ...,
$$
 (11)

where the map maximum is quadratic.

# Limiting function  $g(x)$  and Feigenbaum constant  $\alpha$

**Numeric solution**<sup>1</sup>: the one term approximation where

$$
g(x) = 1 + ax^2 + O(x^4),
$$
 (12)

results in

$$
a = -\frac{1}{2}(1+\sqrt{3}), \quad \alpha = \frac{1}{g(1)} \approx -2.73205, \quad (9.2\% \text{ error}).
$$
 (13)

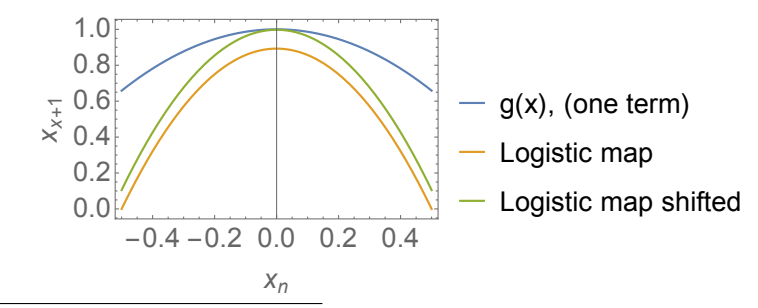

<sup>1</sup>See Mathematica .nb file uploaded to the course webpage.

D. Kartofelev  $\rm YFX1520$  $\rm YFX1520$   $\rm YFX1520$ 

# Limiting function  $g(x)$  and Feigenbaum constant  $\alpha$

Numeric solution<sup>2</sup>: the four term approximation where

$$
g(x) = 1 + ax2 + bx4 + cx6 + dx8 + O(x10). \t(14)
$$

Coefficients:  $a \approx -1.528$ ,  $b \approx 0.1053$ ,  $c \approx 0.02631$ ,  $d \approx -0.003344$ and

$$
\alpha = \frac{1}{g(1)} \approx -2.50316, \quad (0.01\% \text{ error}). \tag{15}
$$

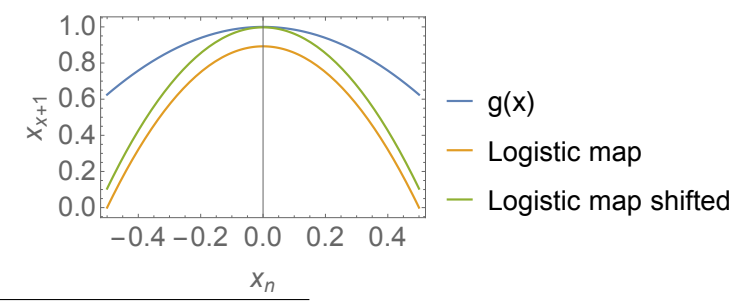

<sup>2</sup>See Mathematica .nb file uploaded to the course webpage.

D. Kartofelev  $\rm YFX1520$  $\rm YFX1520$   $\rm YFX1520$   $\rm I2/30$ 

## The Poincaré section

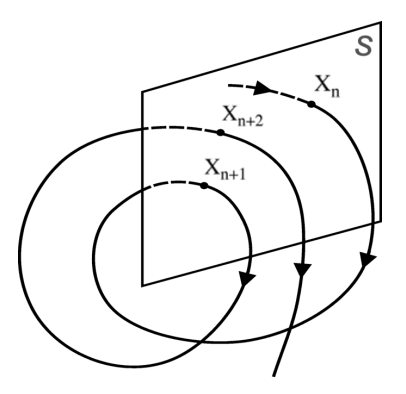

Intersection of an attractor trajectory with hypersurface  $S$ .

## Discrete-time dynamics analysis

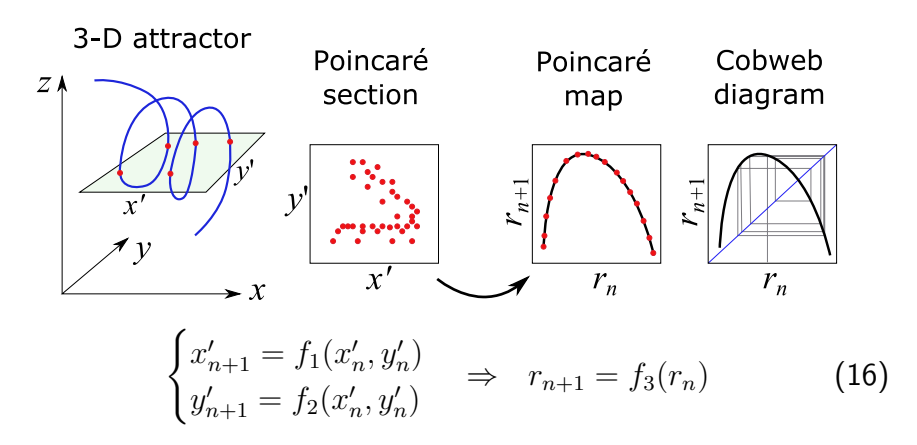

<span id="page-13-0"></span>Construction of the Poincaré map  $\vec{P}(\vec{x}') = (f_1(x', y'), f_2(x', y'))^T$ [\(16\)](#page-13-0). Mapping of the Poincaré section points where r is the radial distance from the origin ("flat" attractor).

# The Poincaré section, periodic forcing $^3$

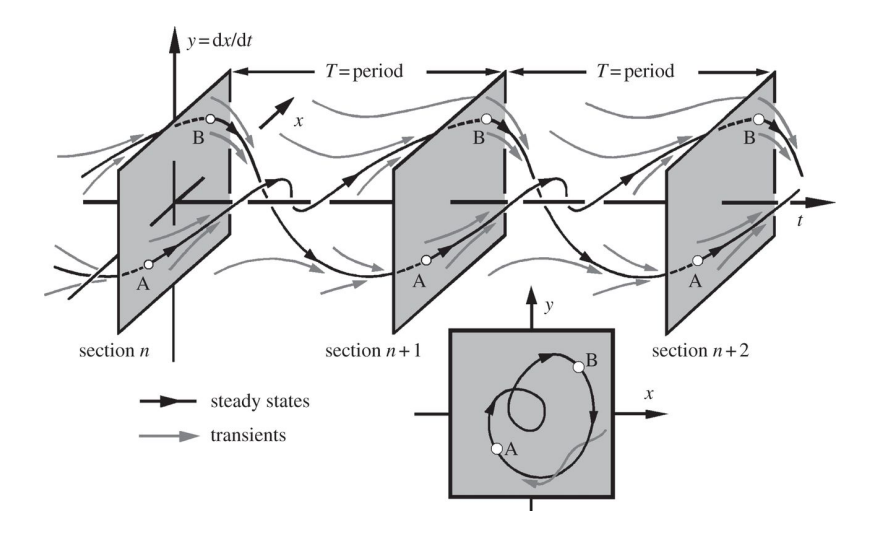

<sup>3</sup>Credit: J. Thompson, H. Stewart, 1986, Nonlinear dynamics and chaos: geometrical methods for engineers and scientists. Chichester, UK: Wiley.

## The Poincaré section, periodic forcing

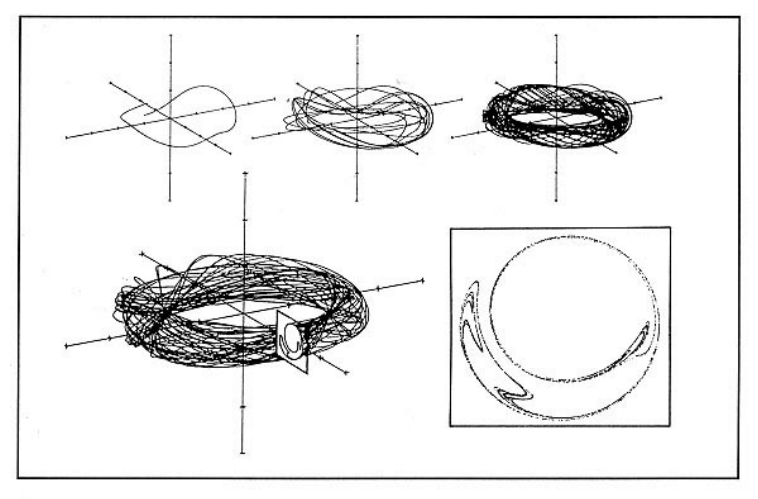

Figure 3. Illustration of a Strange Attractor and the Associated Poincaré Map (from James Gleick, Chaos: Making a New Science [New York: Pengin Books 1987], 143)

# The periodically driven damped Duffing oscillator

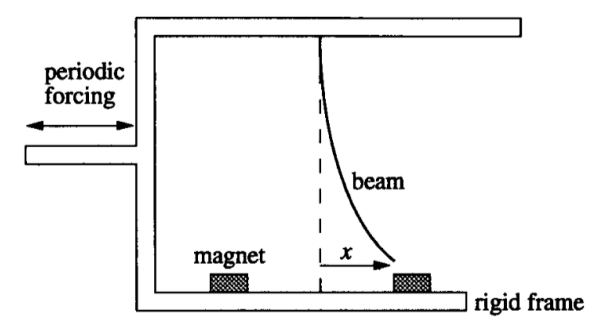

Figure: The mechanical Duffing oscillator.

The non-autonomous equation of motion has the following form:

<span id="page-16-0"></span>
$$
\ddot{x} - x + x^3 + \delta \dot{x} = F \cos \omega t, \qquad (17)
$$

where  $\delta$  is the damping coefficient, F and  $\omega$  are the forcing strength and frequency, respectively.

## The periodically driven damped Duffing oscillator

We introduce the variable exchange  $y = \dot{x}$  and rewrite [\(17\)](#page-16-0)

$$
\begin{cases} \dot{x} = y, \\ \dot{y} = x - x^3 - \delta y + F \cos \omega t. \end{cases}
$$
 (18)

The equivalent 3-D system is obtained by applying variable exchange  $z = \omega t$ 

$$
\begin{cases}\n\dot{x} = y, \\
\dot{y} = x - x^3 - \delta y + F \cos z, \\
\dot{z} = \omega.\n\end{cases}
$$
\n(19)

The above holds since

$$
z = \int \dot{z} \, dt = \int \omega \, dt = \omega \int dt = \omega t + C. \tag{20}
$$

# The Poincaré section<sup>4</sup>, The Duffing oscillator

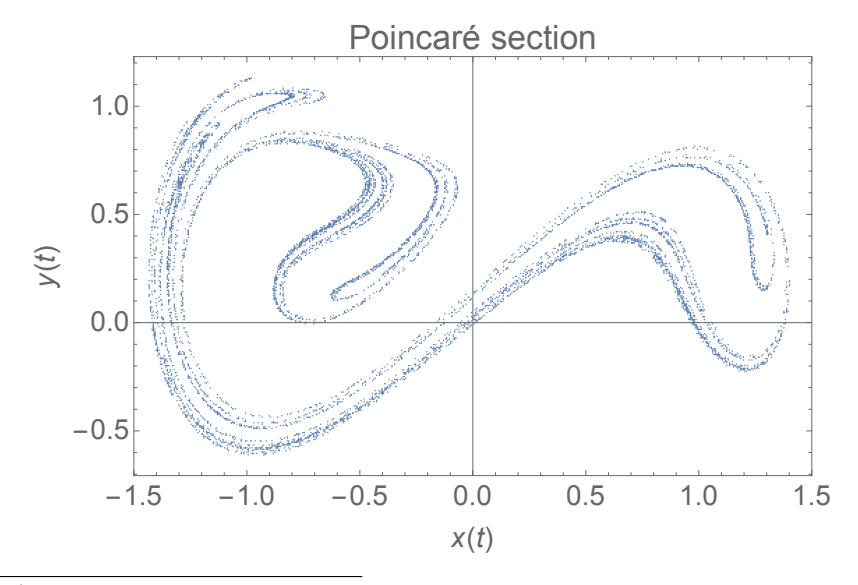

<sup>4</sup>See Mathematica .nb file uploaded to the course webpage.

D. Kartofelev [YFX1520](#page-0-0) 19 / 30

## The Poincaré section dynamics: Duffing oscillator

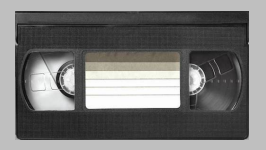

### No embedded video files in this pdf

## The Rössler attractor

The Rössler attractor $^5$  is given by (as mentioned in Lecture 9):

$$
\begin{cases}\n\dot{x} = -y - x, \\
\dot{y} = x + ay, \\
\dot{z} = b + z(x - c).\n\end{cases}
$$
\n(21)

Chaotic solution exists for  $a = 0.1$ ,  $b = 0.1$ ,  $c = 14$ .

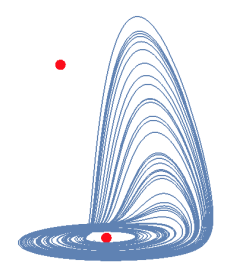

<sup>5</sup>See Mathematica .nb file uploaded to the course webpage.

D. Kartofelev  $\rm YFX1520$  $\rm YFX1520$   $\rm YFX1520$ 

# The Rössler attractor: the Poincaré sections<sup>6</sup>

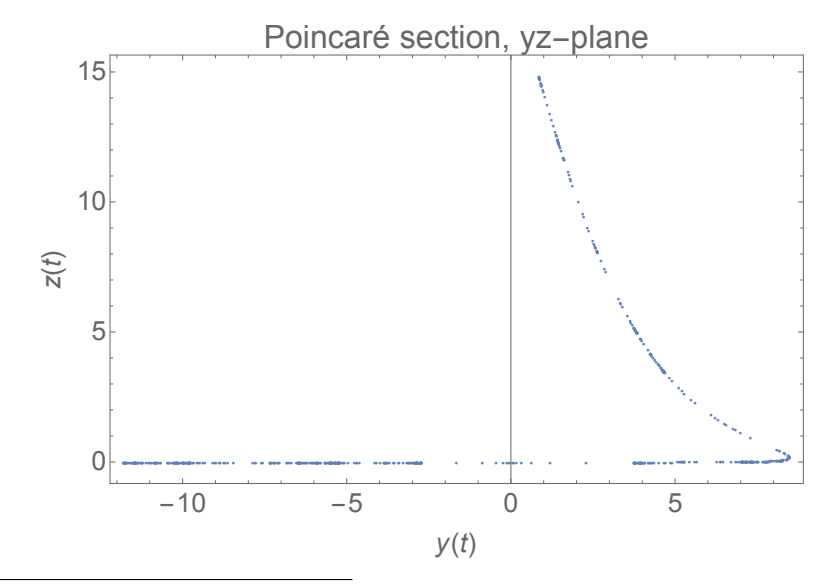

 $6$ See Mathematica .nb file uploaded to the course webpage.

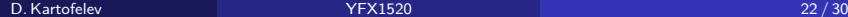

# The Rössler attractor: the Poincaré sections<sup>7</sup>

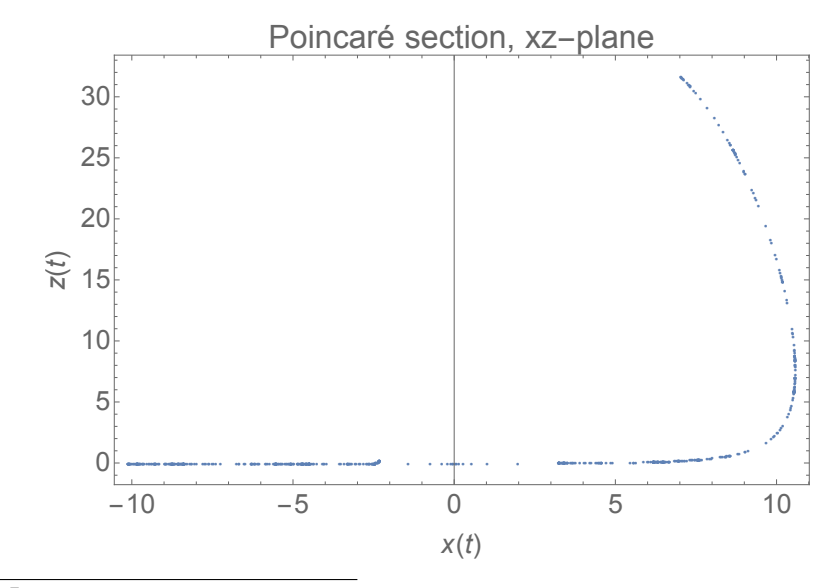

<sup>7</sup>See Mathematica .nb file uploaded to the course webpage.

D. Kartofelev [YFX1520](#page-0-0) 23 / 30

## Rössler system: return map and Poincaré sections

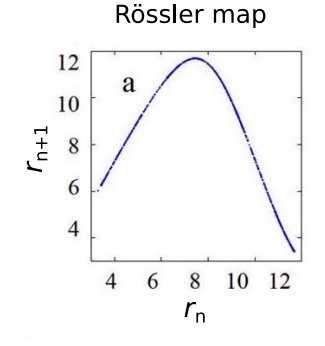

 $r$  is the radial distance from the origin

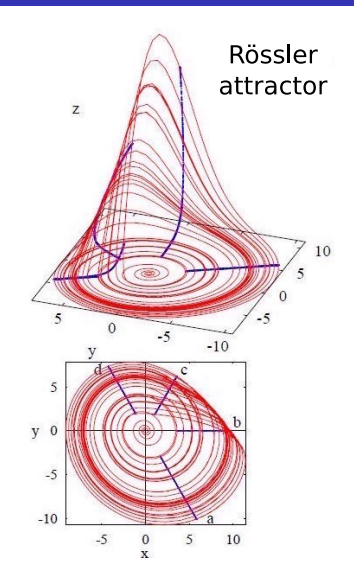

Credit: Y. Maistrenko and R. Paškauskas

## The Rössler attractor, orbit diagram

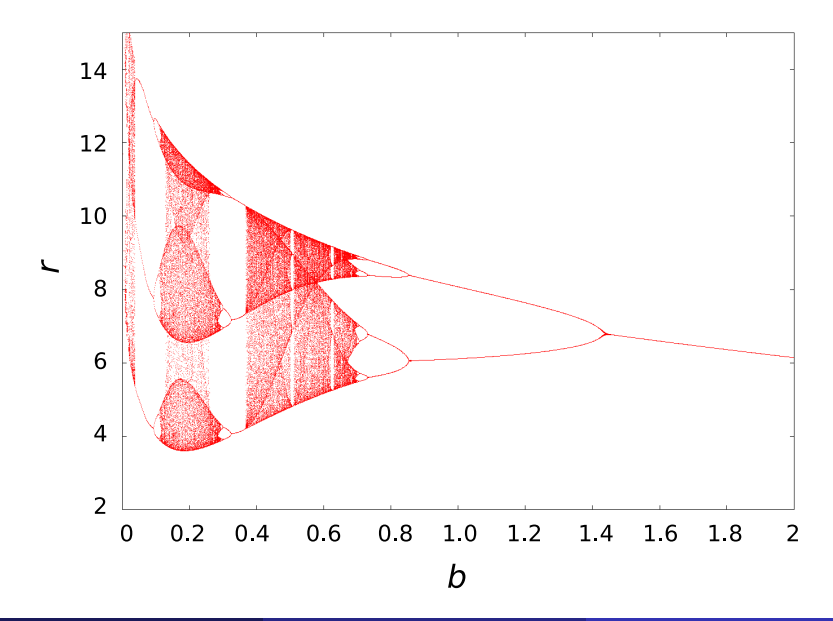

# The Rössler attractor, period doubling

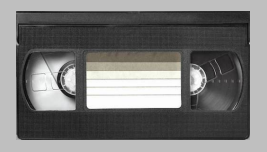

### No embedded video files in this pdf

## The Rössler attractor, the Poincaré section

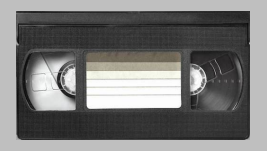

### No embedded video files in this pdf

## The Lorenz section

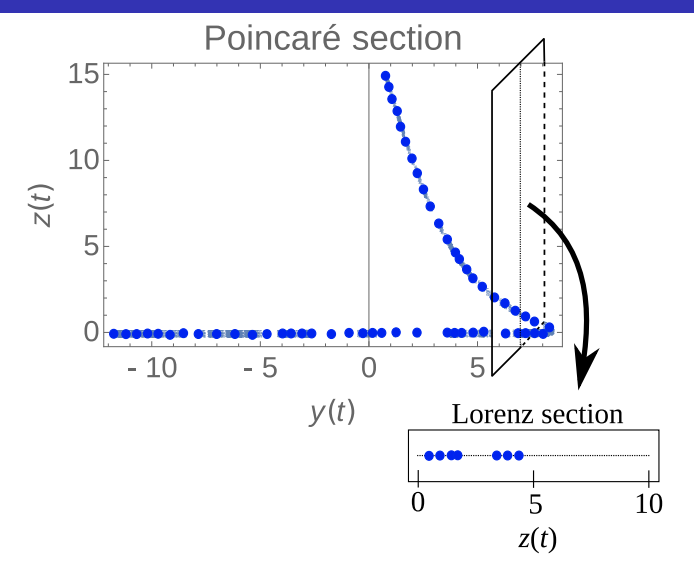

The Lorenz section — section of a section.

D. Kartofelev [YFX1520](#page-0-0) 28 / 30

## **Conclusions**

- Feigenbaum's analysis of period doubling
- The universal route to chaos
- Universal aspects of period doubling in unimodal maps
- Superstable fixed points and period-p orbits
- **•** Renormalisation
- Universal limiting functions and the onset of chaos
- **•** Discrete-time dynamics analysis methods
	- The Poincaré section
	- Return map or the Poincaré map
	- The Lorenz section
- Non-homogenous systems
- **•** Examples studied:
	- The periodically forced damped Duffing oscillator
	- The Rössler attractor

D. Kartofelev [YFX1520](#page-0-0) 29 / 30

## <span id="page-29-0"></span>Revision questions

- What are the values of the Feigenbaum constants?
- What are the Feigenbaum constants?
- Define superstable fixed point of a map.
- Define superstable period-p point (or period-p orbit) of a map.
- What are the universals of unimodal maps?
- What is the universal route to chaos?
- Idea behind renormalisation?
- What are the universal limiting functions in the context of maps?
- Name discrete-time dynamics analysis methods.
- What is the Poincaré section?
- What is the Poincaré map (return map)?
- What is the Lorenz section?